## Microsoft 70-640 [Practice Exams Free Download From Brai](http://www.mcitpdump.com/?p=1269)ndump2go (631-640)

 2015 Latest released Microsoft Official 70-640 Practice Exam Question Free Download From Braindump2go Now! All New Updated 651 Questions And Answers are Real Questions from Microsoft Exam Center! Vendor: MicrosoftExam Code: 70-640Exam Name: TS: Windows Server 2008 Active Directory, Configuring Keywords: 70-640 Exam Dumps,70-640 Practice Tests,70-640 Practice Exams,70-640 Exam Questions,70-640 Dumps,70-640 Dumps PDF,70-640 VCE,70-640 Braindump,70-640 TS: Windows Server 2008 Active Directory, Configuring Compared Before Buying Microsoft 70-640 PDF & VCE!

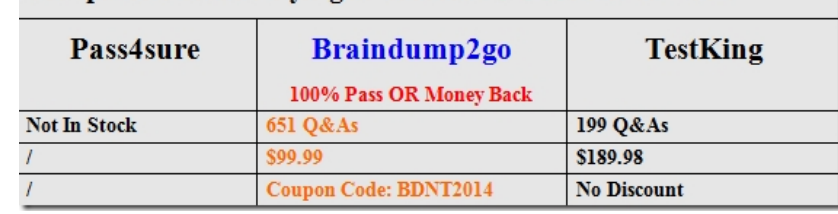

 QUESTION 631Your company is conducting a meeting for a special project. The data is particularly confidential. The team is meeting in a conference room, and you have configured a folder on the conference room computer that grants permission to the team members. You want to ensure that team members access the data only while logged on to the computer in the conference room, not from other computers in the enterprise. What must you do? A. Assign the Allow Read permission to the Interactive group.B. Assign the Allow Read permission to the team group.C. Assign the Deny Traverse Folders permission to the team group.D. Assign the Deny Full Control permission to the Network group. Answer: D QUESTION 632You want to allow a user named Mike Danseglio to add and remove users in a group called Special Project. Where can you configure this permission? A. The Members tab of the groupB. The Security tab of Mike Danseglio's user objectC. The Member Of tab of Mike Danseglio's user object D. The Managed By tab of the group Answer: D QUESTION 633Which of the following groups can shut down a domain controller? (Choose all that apply.) A. Account OperatorsB. Print OperatorsC. Backup OperatorsD. Server OperatorsE. Interactive Answer: BCD QUESTION 634You want to require all new computer accounts created when computers join the domain to be placed in the Clients OU. Which command should you use? A. DSMoveB. Move-ItemC. NetDomD. RedirCmp Answer: D QUESTION 635A user calls the help desk at your organization and reports problems that you suspect might be related to changes that were recently made to Group Policy. You want to examine information regarding Group Policy processing on her system. Which tools can you use to gather this information remotely? (Choose all that apply.) A. Group Policy Modeling WizardB. Group Policy Results WizardC. Gpupdate.exeD. Gpresult.exeE. Msconfig.exe Answer: BD QUESTION 636You are the administrator at Contoso, Ltd. The contoso.com domain has five GPOs linked to the domain, one of which configures the password-protected screen saver and screen saver timeout required by corporate policy. Some users report that the screen saver is not launching after 10 minutes as expected. How do you find out when the GPO was applied? A. Run Gpresult.exe for the users.B.

 Run Gpresult.exe -computer.C. Run Gpresult -scope computer.D. Run Gpupdate.exe / Target:User. Answer: A QUESTION 637The contoso.com domain contains a GPO named Corporate Help Desk, linked to the Clients OU, and a GPO named Sydney Support, linked to the Sydney OU within the Clients OU. The Corporate Help Desk GPO includes a restricted groups policy for the CONTOSOHelp Desk group that specifies This Group Is A Member Of Administrators. The Sydney Support GPO includes a restricted groups policy for the CONTOSOSydney Support group that specifies This Group Is A Member Of Administrators. A computer named DESKTOP234 joins the domain in the Sydney OU. Which of the following accounts will be a member of the Administrators group on DESKTOP234? (Choose all that apply.) A. AdministratorB. Domain AdminsC. Sydney SupportD. Help DeskE. Remote Desktop Users Answer: ABCD QUESTION 638The contoso.com domain contains a GPO named Corporate Help Desk, linked to the Clients OU, and a GPO named Sydney Support, linked to the Sydney OU within the Clients OU. The Corporate Help Desk GPO includes a restricted groups policy for the Administrators group that specifies the Members Of This Group setting to be CONTOSOHelp Desk. The Sydney Support GPO includes a restricted groups policy for the Administrators group that specifies the Members Of This Group setting to be CONTOSOSydney Support. A computer named DESKTOP234 joins the domain in the Sydney OU. Which of the following accounts will be a member of the Administrators group on DESKTOP234? (Choose all that apply.) A. AdministratorB. Domain AdminsC. Sydney SupportD. Help DeskE. Remote Desktop Users Answer: AC QUESTION 639The contoso.com domain contains a GPO named Corporate Help Desk, linked to the Clients OU, and a GPO named Sydney Support, linked to the Sydney OU within the Clients OU. The Corporate Help Desk GPO includes a restricted groups policy for the Administrators group that specifies the Members Of This Group setting to be CONTOSOHelp Desk. The

Sydney Support GPO includes [a restricted groups policy for the CONTOSOSydney Support grou](http://www.mcitpdump.com/?p=1269)p that specifies This Group Is A Member Of Administrators. A computer named DESKTOP234 joins the domain in the Sydney OU.Which of the following accounts will be a member of the Administrators group on DESKTOP234? (Choose all that apply.) A. AdministratorB. Domain AdminsC.

 Sydney SupportD. Help DeskE. Remote Desktop Users Answer: ACD QUESTION 640You want to deploy security settings to multiple servers by using Group Policy. The settings need to apply the user rights that you have configured and validated on a server in your test environment. Which tool should you use? A. Local Security PolicyB. Security Configuration And AnalysisC. Security Configuration WizardD. Security Templates Answer: B All Braindump2go 70-640 Exam Dumps are Promised One Year Free Updation -- We will inform you when your products have new questions and Answers updation! Download Microsoft 70-640 Practice Tests Questions Full Version Now - Pass 70-640 100% One Time!

## Compared Before Buying Microsoft 70-640 PDF &

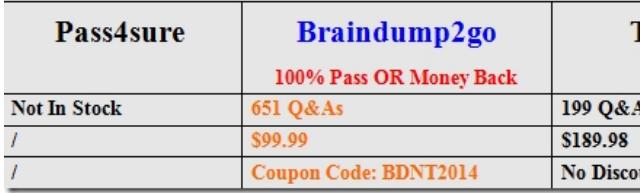

http://www.braindump2go.com/70-640.html